Cizdiain resmin fotograf inicek.

www.tuqva.org sitesinde yer alan başvuru formunu doldur ve fotografı yükle.

İnsana kalemle yazmayı öğreten ve insana bilmediklerini öğreten Allah'a (c.c.) hamdolsun...

Kur'an'ın açıklayıcısı, alemlere rahmet olarak gönderilen onderimiz, rehberimiz Hz, Muhammed'e (s.a.v.) salat ve selam olsun.

Duzenlediğimiz bu yarışma, Hz. Peygamber (s.a.v)'in "Kim benim hadislerimden kırk tanesini öğrenip başkasına da oğretirse Allah (c.c.) onu kıyamet gununde alımlerle dırıltsin." Hadis-i Şerifine istinaden ortaokul oğrencileri için hazırlanmıştır. Turkiye Gençlik Vakfı olarak bızler "Çızımlerle Kirk Hadis" yarışması ile gençlerimizin hadisleri resmetmesinin yanı sıra sünnet olarak hayatlarına, Peygamberimiz (s.a.v)'in sevgi ve muhabbetine de nail olmalarını temenni ediyoruz.

"Çizimlerle Kırk Hadis" yarışmamızın yanı sıra "Medeniyet" ve Değerler Kulubu" faaliyetlerimiz, "Yaz Okullarımız" ve "Kitap Kurdu" gibi geniş katılımlı projelerimiz ile de gençlerın sosyal, kultürel ve ahlaki gelişimine katkı sağlamak istiyoruz. Milli Eğitim Bakanlığı onayı ile özenle hazırlanan faaliyetlerimizin, gençlerimize çok şey katacağını hatırlatmak isteriz.

Medeniyetimizi yeniden ihya ve inşa edecek nesilleri yetiştiren bir vakıf olmak amacıyla çıktığımız bu yolda, Rasulullah'ı (s.a.v) daha iyi anlamayı ve hayatımıza tatbik edebilmeyi Rabbimizden niyaz ederiz. Selam ve dua ile...

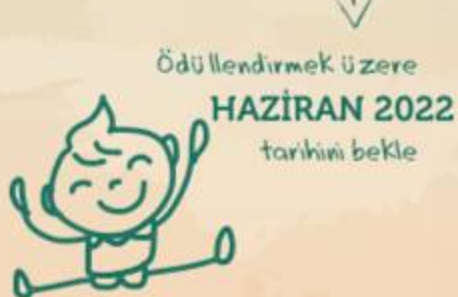

**GENEL BASKAN ENES EMINOĞLU** 

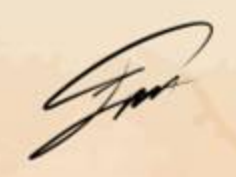

ORTAOKUL KOORDÍNATÓRÚ **FATİH YÜKSEL** 

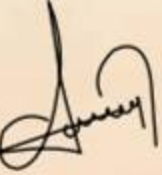

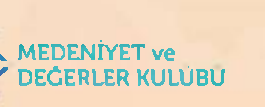

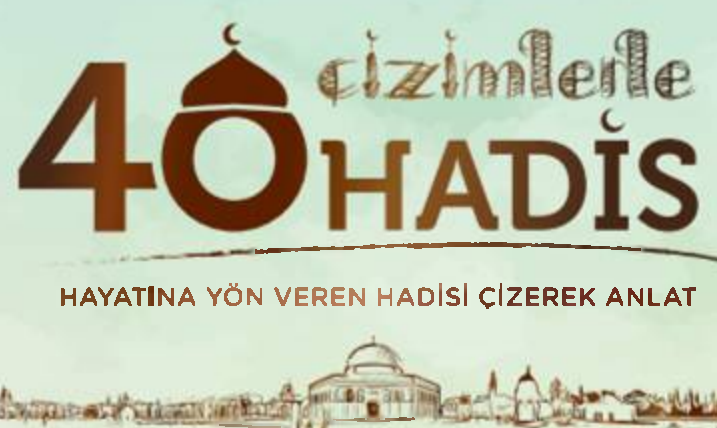

**SON BAŞVURU** 30 Nisan Cumartesi

> **Dereceye Giren** Yarışmacılara Verilecek Ödüller

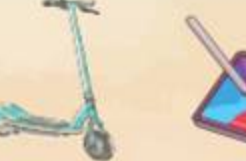

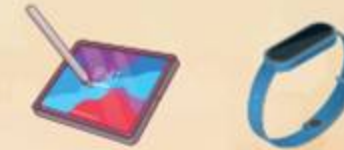

İlk 5 yarışmacıya 5 yarışmacıya 10 yarışmacıya elektrikli scooter tablet

akıllı bileklik

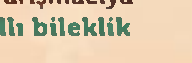

www.tugva.org

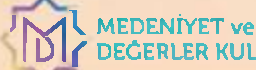

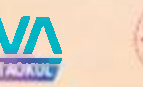

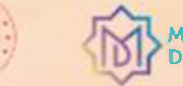

**MEDENIYET ve DEČERLER KULLURU** 

Cizimlerle 40 Hadis yarışmasına katılmak istiyorsan

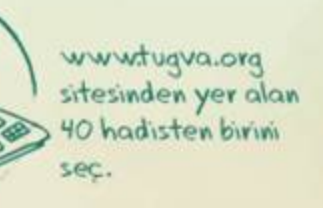

Section hadisi hayal qücünle resmet.

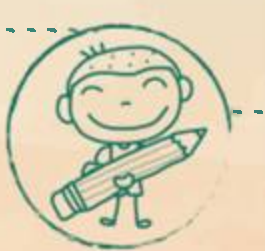

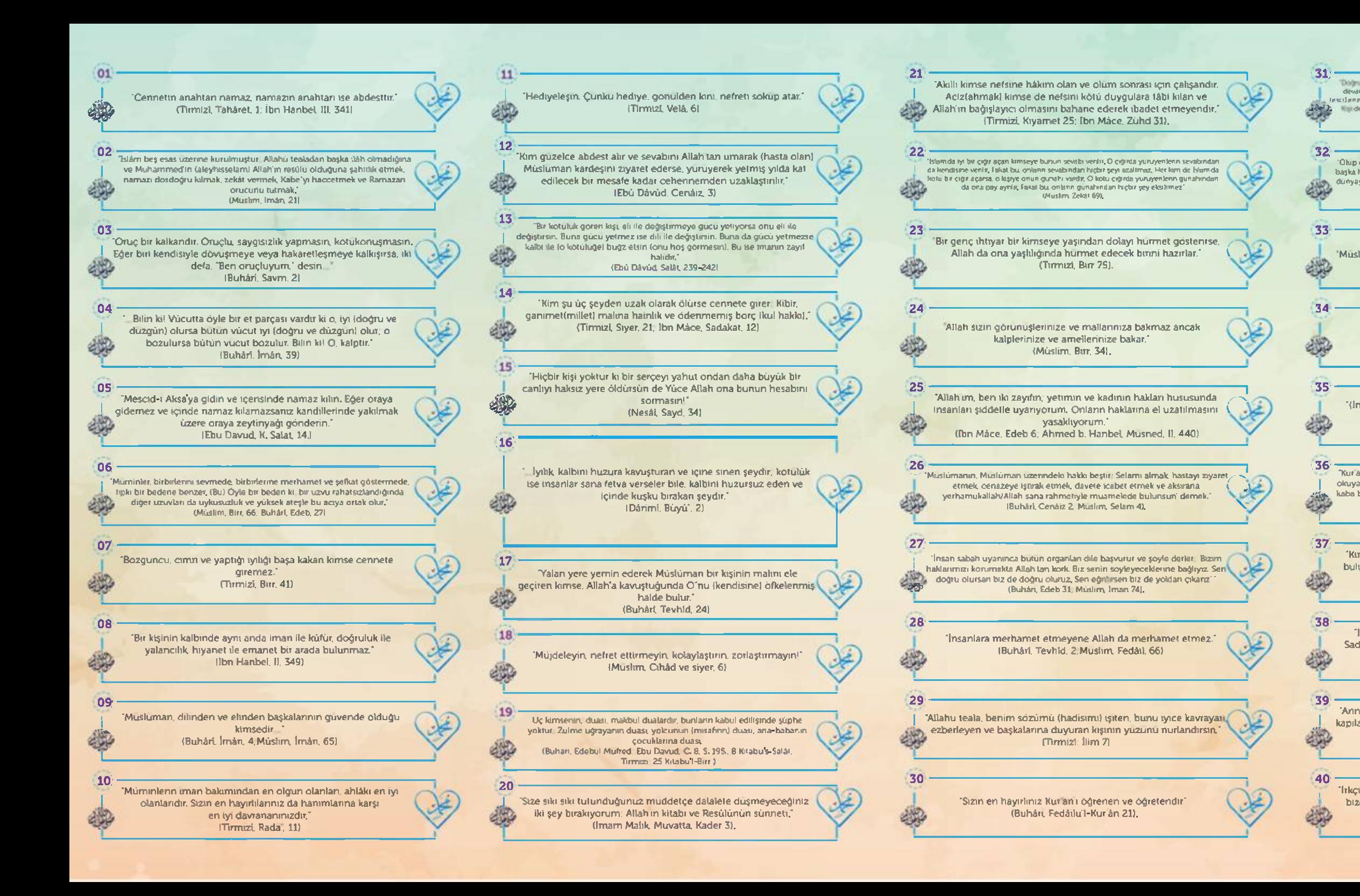

"Dochschikt et aymenware, aus ku doğruluk önsandliyileyi iyilik de evrende görünür, kan devamlı doğru soyler ve doğrulukları ayrılmazca Afairi katında, doğrultırddiki olarak tescolenz, Yatendra sakimini Cumni yalan tinsana kuruluye kokuli kide cehennema gutunan in indevannili yalam soyler, yalının peşimde koşansı Altırlı tarimda "yalanıcı-kezzilib" olarak teactions." Wuster, Bei 105!

'Olup de Allahu tesla katında hayırlı bir mertebeye ergen kullar içinde, şehitten başka hıç kimse kendisine içindekilerle birlikte dünya ventecek olsa bile yeniden dünyaya gelmek (stemez, Şehit, şehitliğin ne kadar ustun bir merlebe olduğunu gördüğü için, dünyaya dönüp bir kez daha şehit olmayı arzılar," (Buhár) Chád 6)

Musluman kardeşini kuçük görmesi, kişiye kötülük olarak yeter. (Múshm Birr, 32)

> Ilnsanlar arasında) laf taşıyan kışı cennete giremez." (Buhári, Edeb. 50, Múslim, İmân. 168)

'(Insaniari) Rahatsiz edici bir şeyi yoldan kaldırmak sadakadır. (Buhárl, Cihâd, 128)

"Kur an-i Kerim i öğrenin, önü okuyun ve okutun. Kur an-ı Kerim i öğrenen, olcuyan ve gereğini yapan kimse, her tarafa güzel koku yayan misk dolu bir kaba benzer, Kur an i öğrendiği hâlde (onu okumadan ve okulmadan) yatıp uyuyan kimse ise ağzı bağlı bir misk kabına benzer," (Tirritz), Fedáiltí I-Kur'án, 21

"Kım Allah'a ve âhıret gunune inanıyorsa, misafirine ikramda bulunsun. Kim Allah'a ve âhiret gününe inanıyorsa, akraba ile irtibatını sürdürsürt.. I Buhári, Edeb. 851

"Insan ólünce şu üçü dışında amelleri İnin sevabil kesilir. Sadaka-i cáriye (faydası devam eden hayır), faydalanılan ilim, arkasından dua eden hayırlı evlat.' (Muslim, Vasiyye, 14)

'Anne baba Irizasi), kişinin cennete girmesine vesile olacak ana kapılarından binsidir. Bu kapıdan girme fırsatını kaybetmek ya da değerlendirmek artık senin arzuna kalmış!" (Tirmizi, Birr, 3)

'İrkçiliğa çağıran bizden değildir. İrkçilik davası uğruna savaşan bizden değildir. İrkçilik davası uğruna ölen bizden değildir." IEbů Dávůd. Edeb. 111-112)

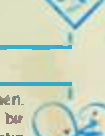

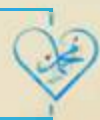

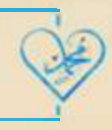

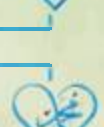

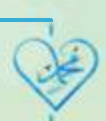

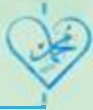

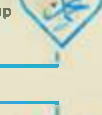